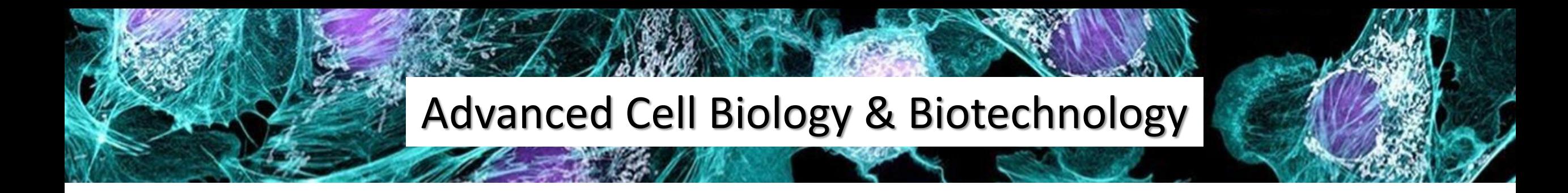

Biotechnology Project Lab

Giovanna Gambarotta & Isabella Tarulli

The lecture of December  $5<sup>th</sup>$  2021 is about to begin....

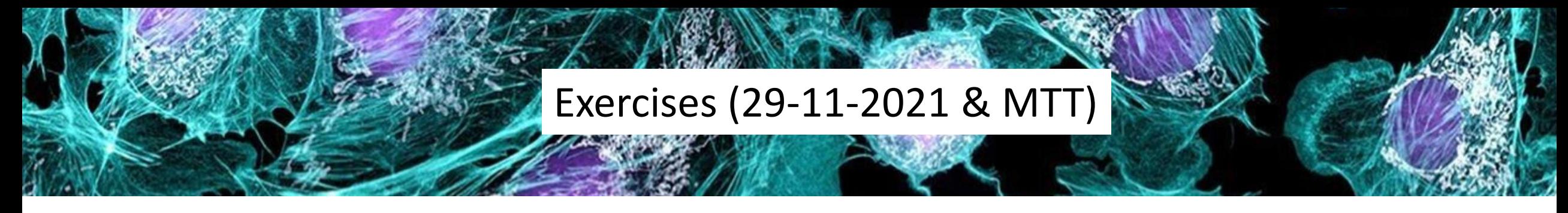

# I part

- MTT primers & ingredients
- Exercises about Ct in diluted or concentrated samples
- relative expression of soluble NRG1 & ErbB2
- absolute expression of ErbB4

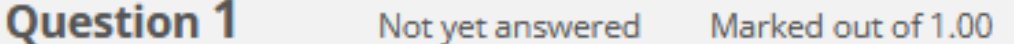

#### To amplify this entire sequence you have to prepare a sense and an antisense primer.

5'-ATGGAGGGCG CCGGCGGCGA GAACGAGAAG AAAAATAGGA TGAGTTCCGA GCACGTCGAA-3' 3'-TACCTCCCGC GGCCGCCGCT CTTGCTCTTC TTTTTATCCT ACTCAAGGCT CGTGCAGCTT-5'

Please, design sense and antisense primers 10 base long, writing only nucleotides, not numbers or symbols:

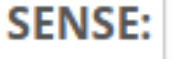

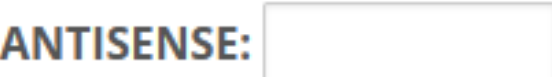

#### **Question 1** Not yet answered Marked out of 1.00

You have to prepare a reverse transcription reaction.

Please fill in the protocol writing the µl to be added for the missing ingredients (RNA, buffer, BSA).

Use the point (.) instead of a comma (.) for decimals; write only the number, not "µl"

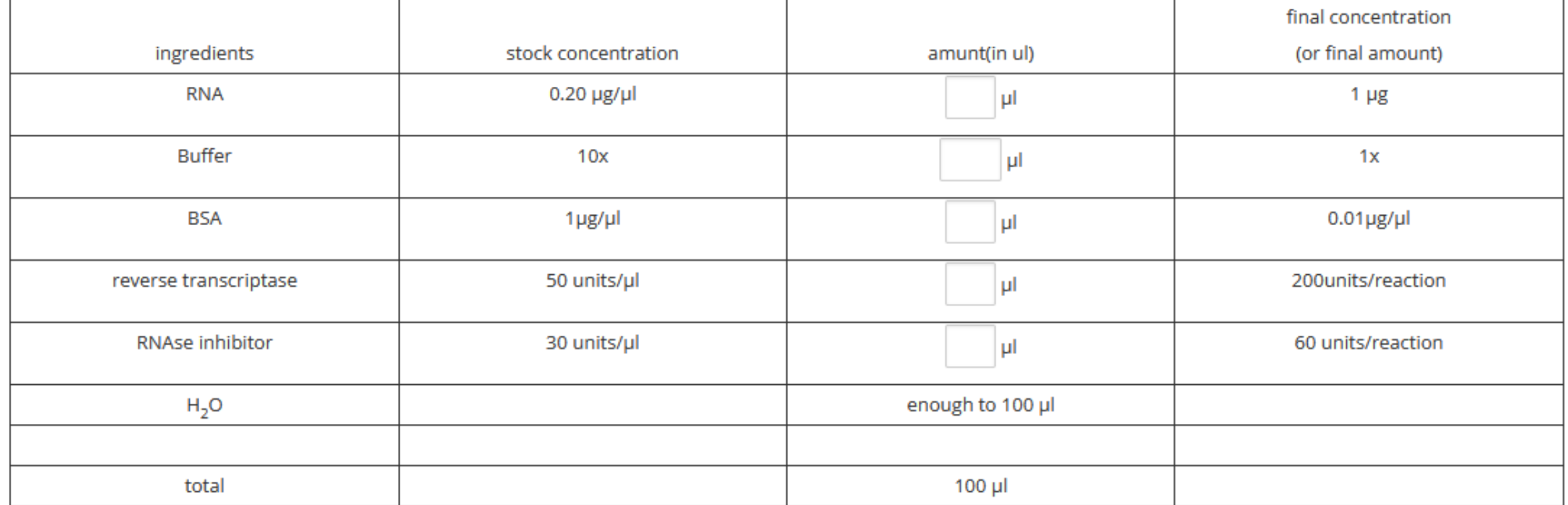

The threshold cicle (CT) of your calibrator sample is 20.

Please, watch carefully this graph: which will be the CTs of samples A, B, C, D?

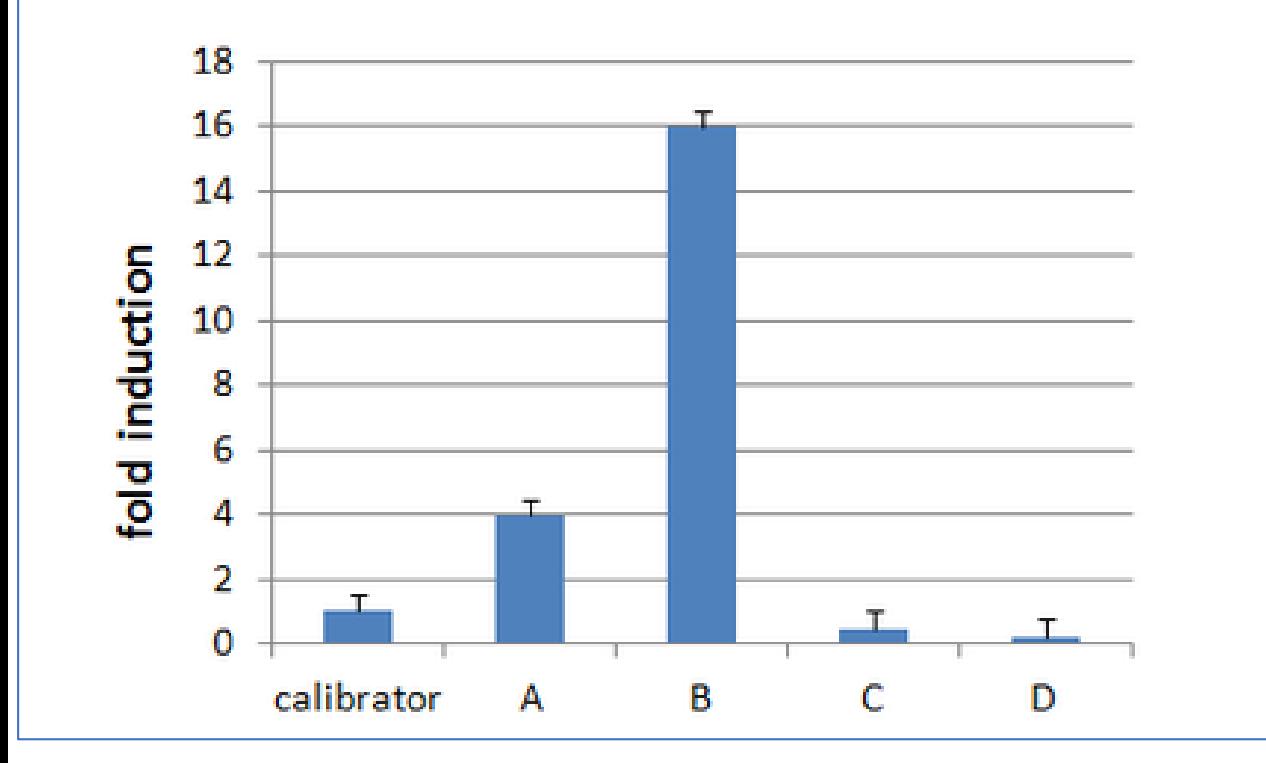

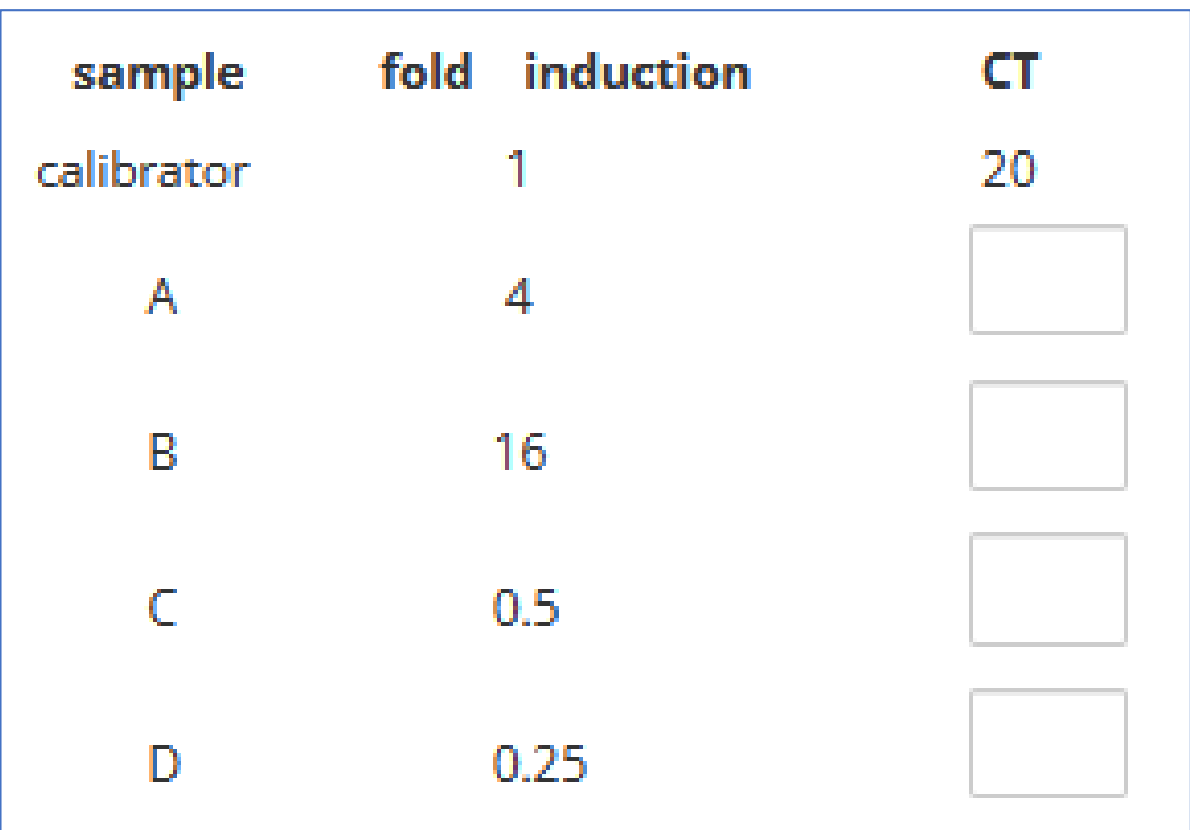

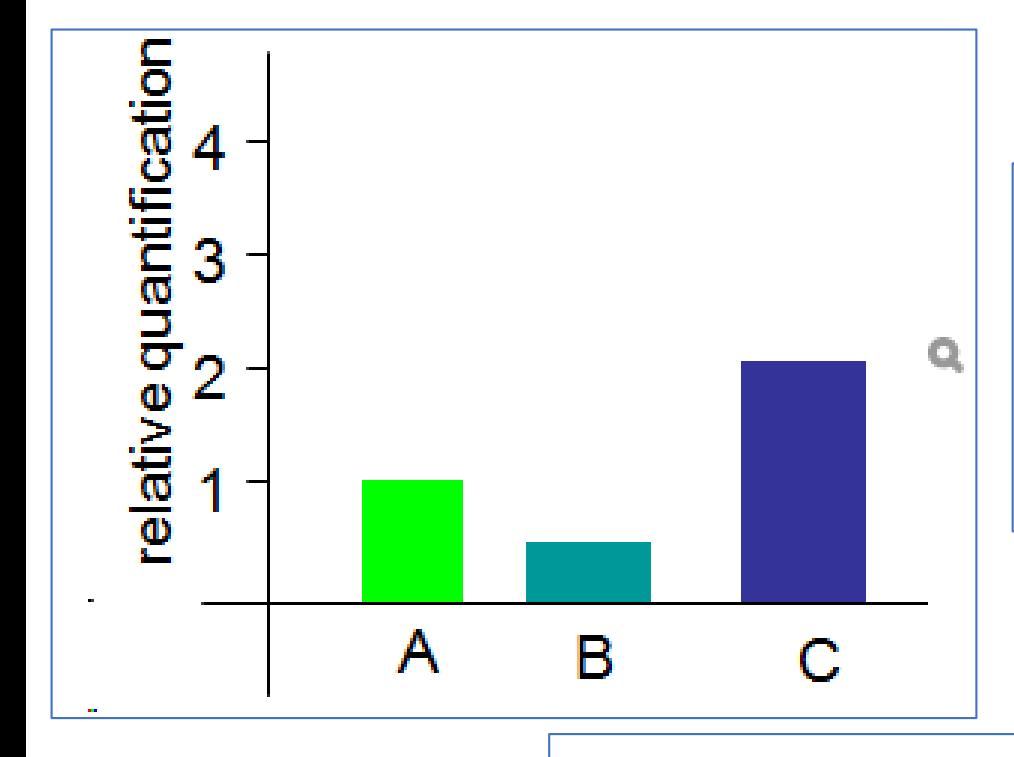

The threshold cycle (CT) of a sample is determined by the amount of template present in that sample at the beginning of the amplification reaction.

In your experiment, **A** is your calibrator sample with a **CT=22**, therefore: - the relative expression of the calibrator is set = **1**.

- If the relative expression of sample B is 0.5 (see the figure), which is the CT of sample B?

- If the relative expression of sample C is 2 (see the figure), which is the CT of sample C?

- Which will be the relative expression of a sample with a CT=25?

- Which will be the relative expression of a sample with a CT=20?

(use dots and not commas for decimals)

Exercise 1

Real time PCR, relative quantification

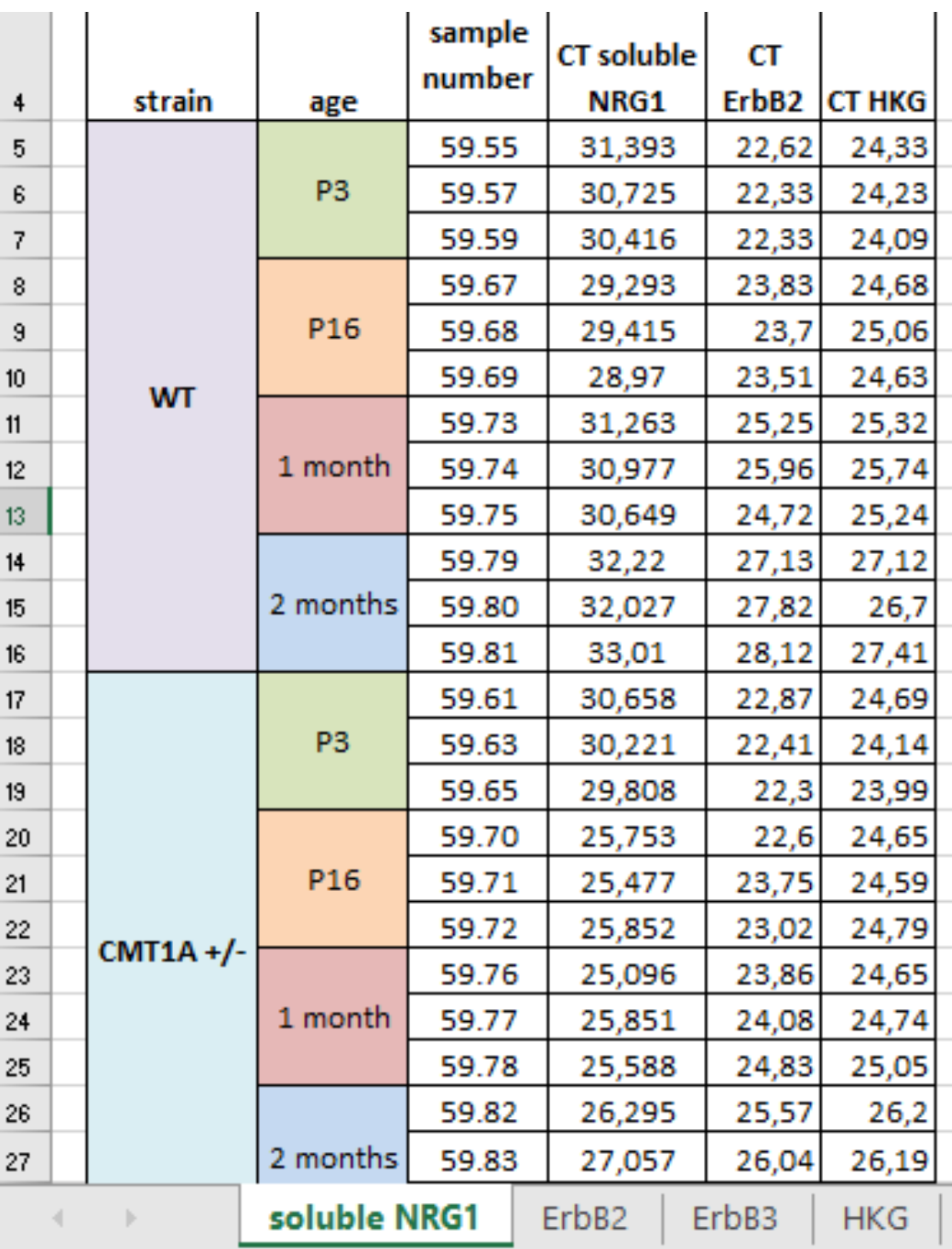

2

# Exercise 1 Example

г

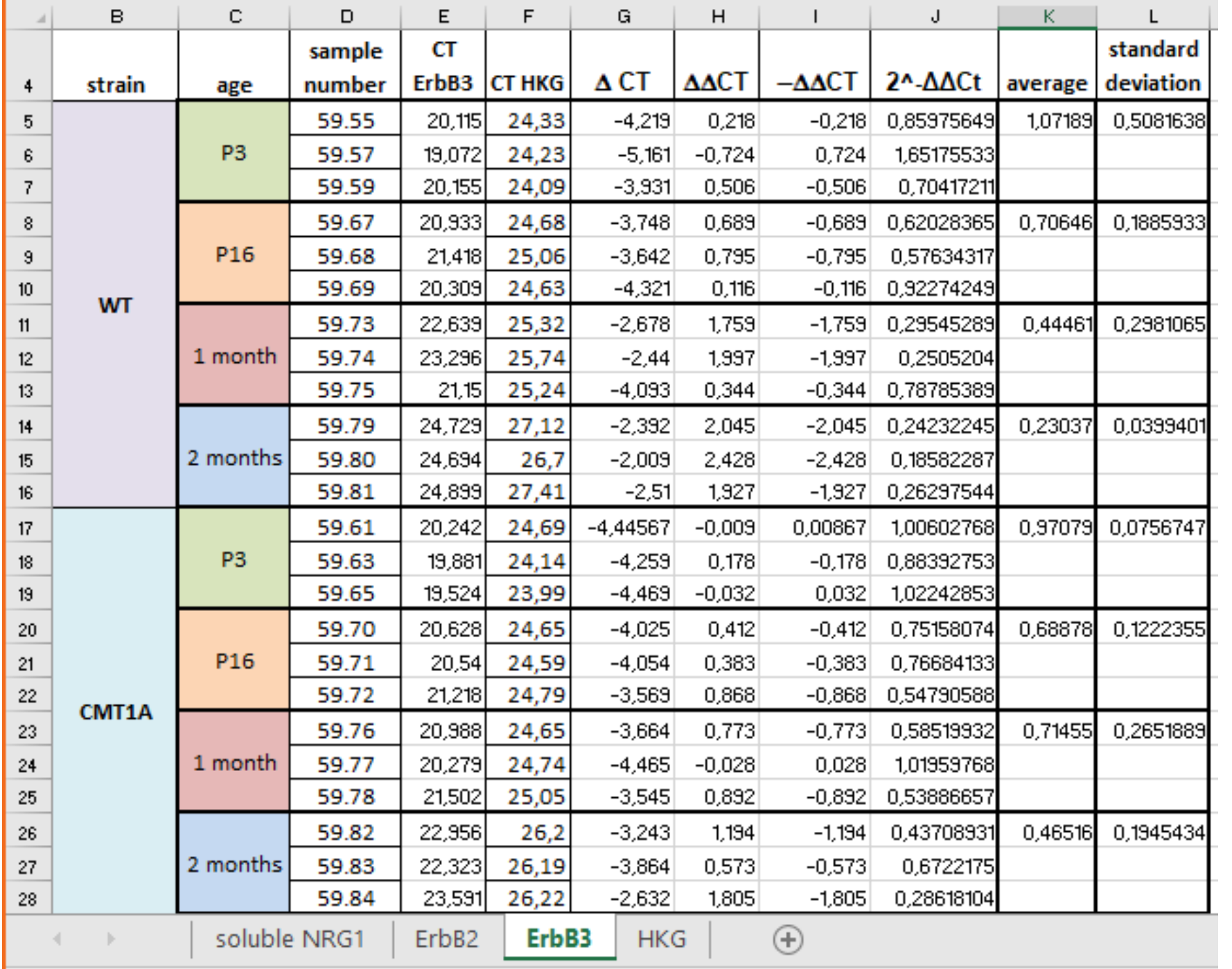

# Exercise 1 Example

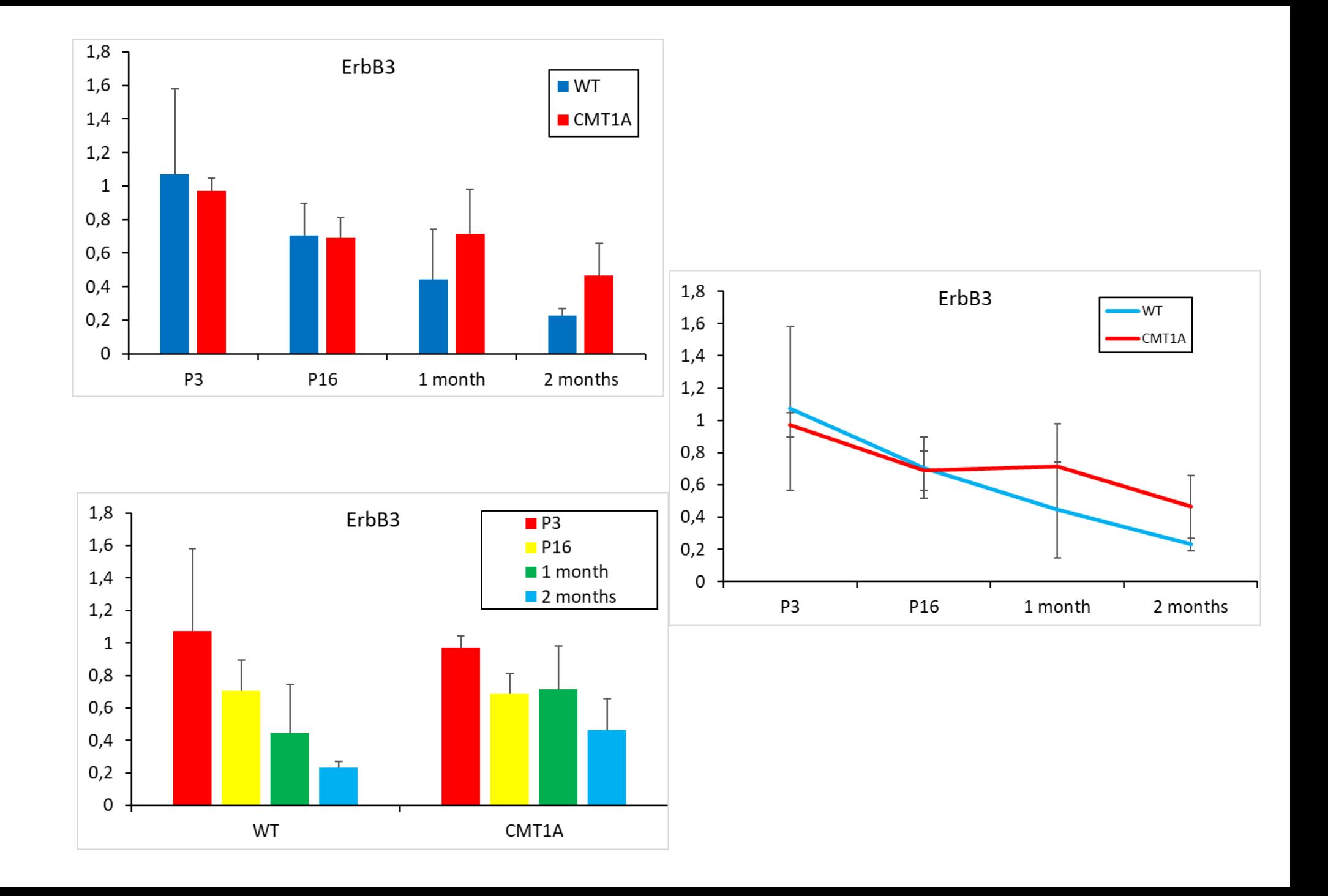

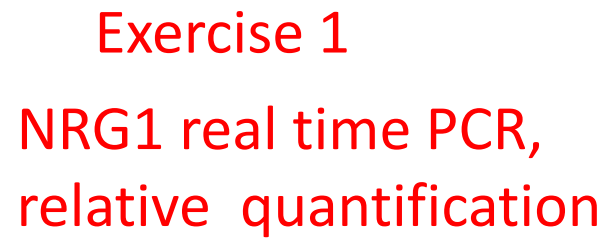

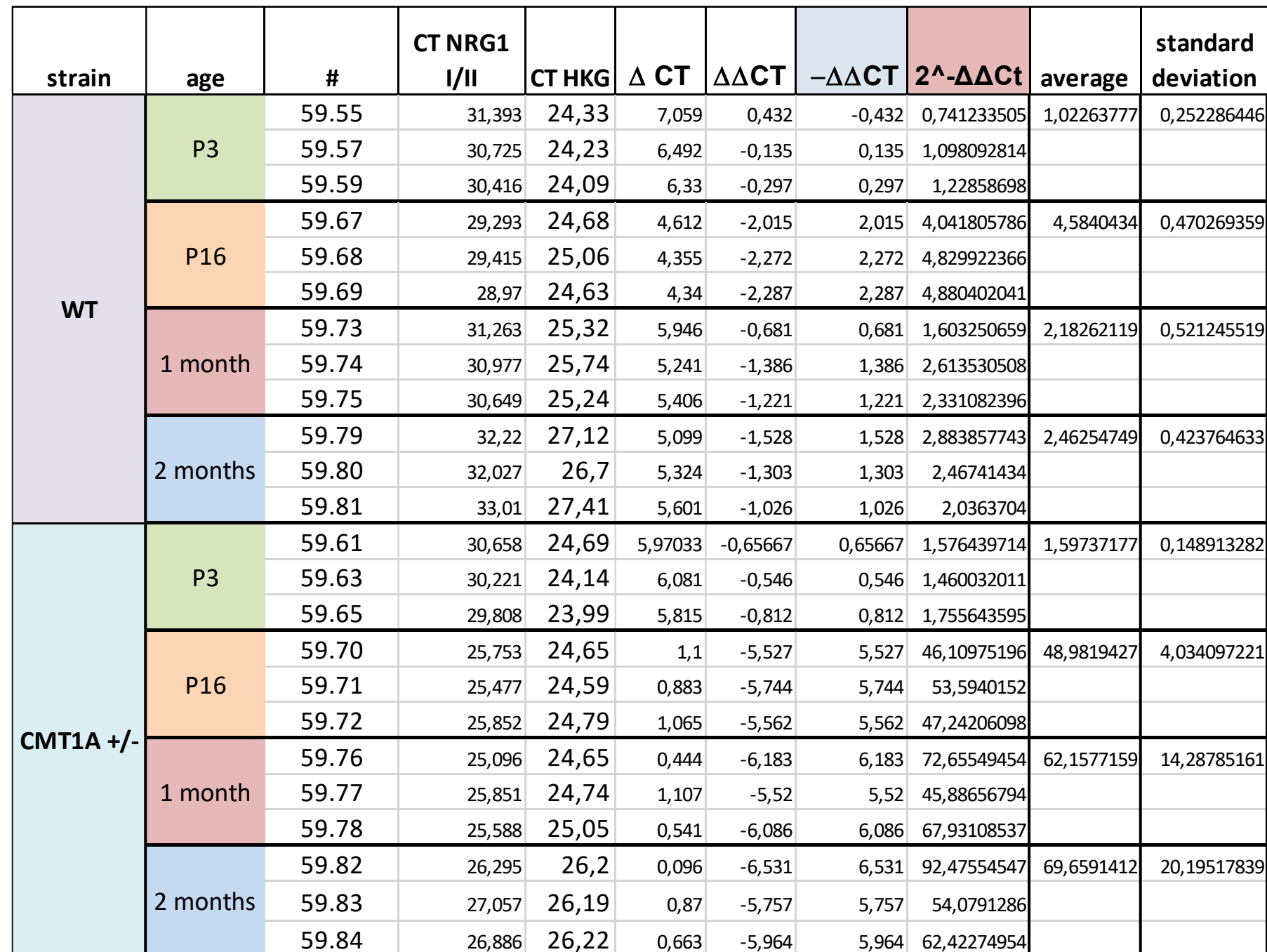

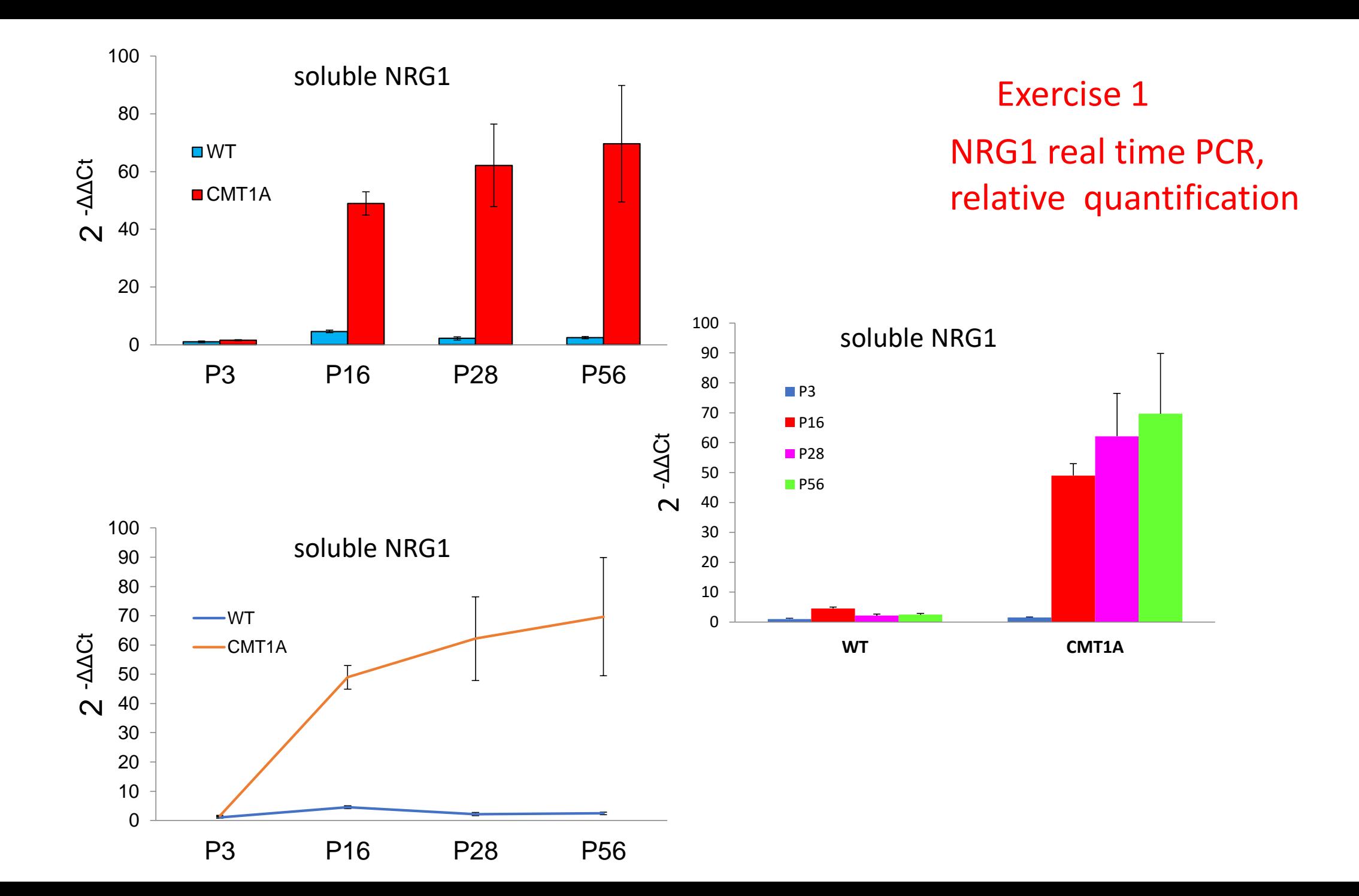

#### Exercise 1

## ErbB2 real time PCR, relative quantification

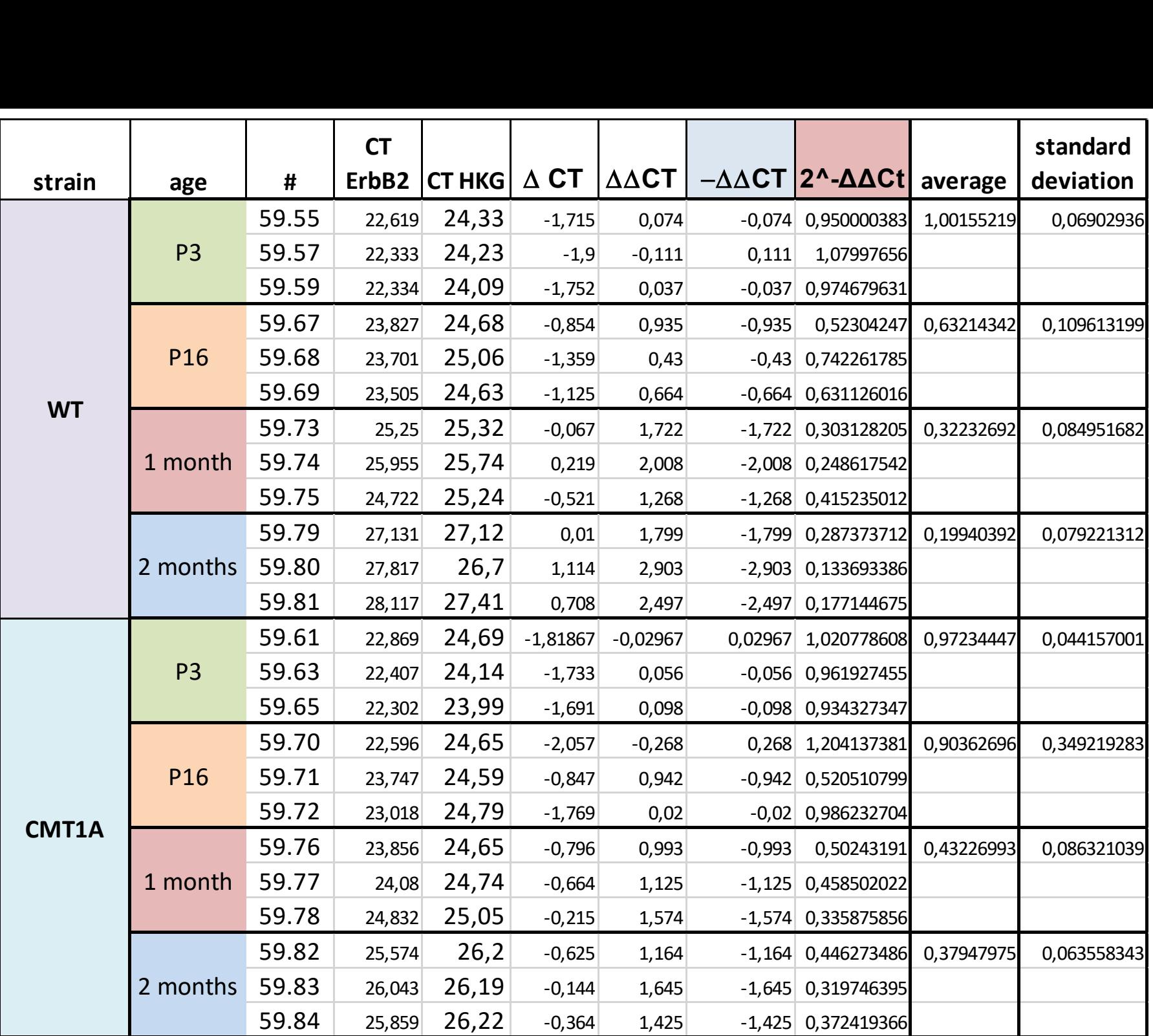

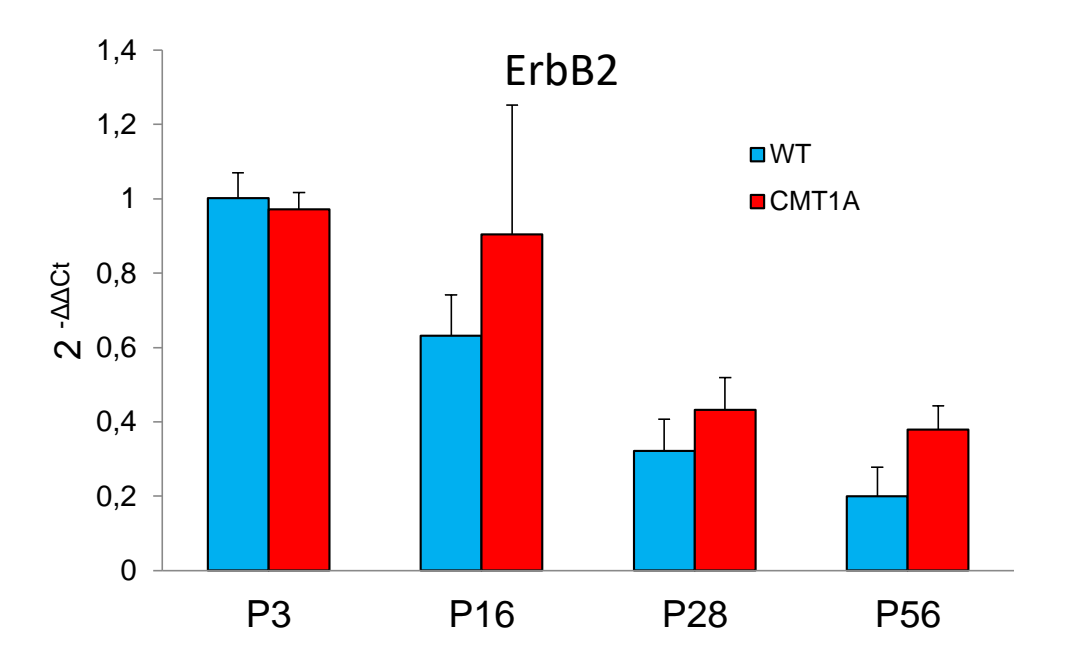

# Exercise 1 ErbB2 real time PCR,

relative quantification

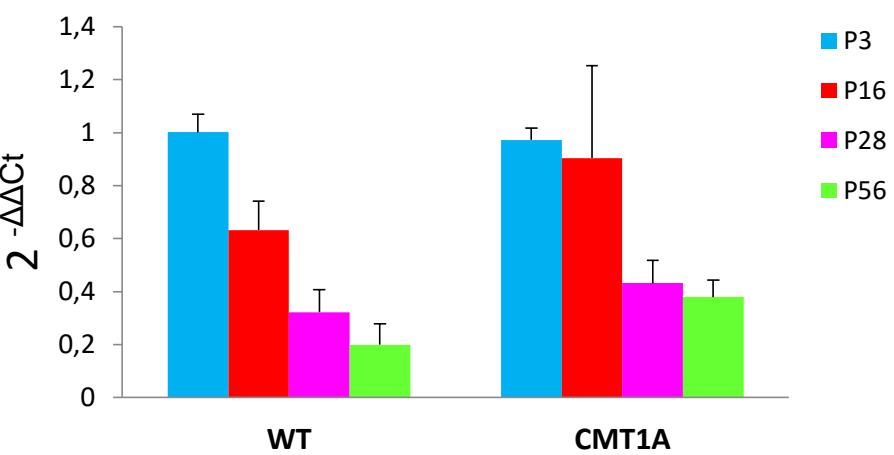

ErbB2

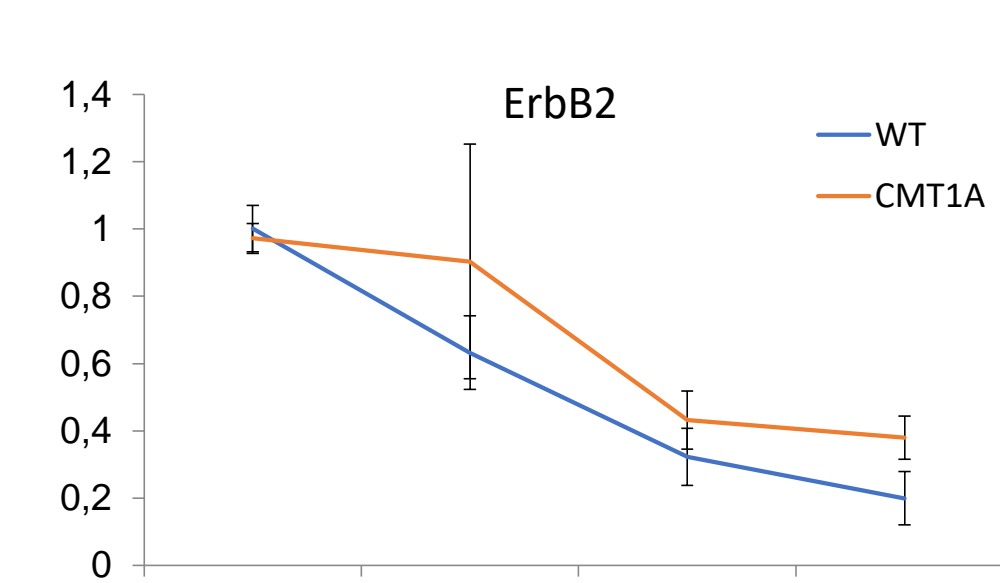

#### Exercise 2

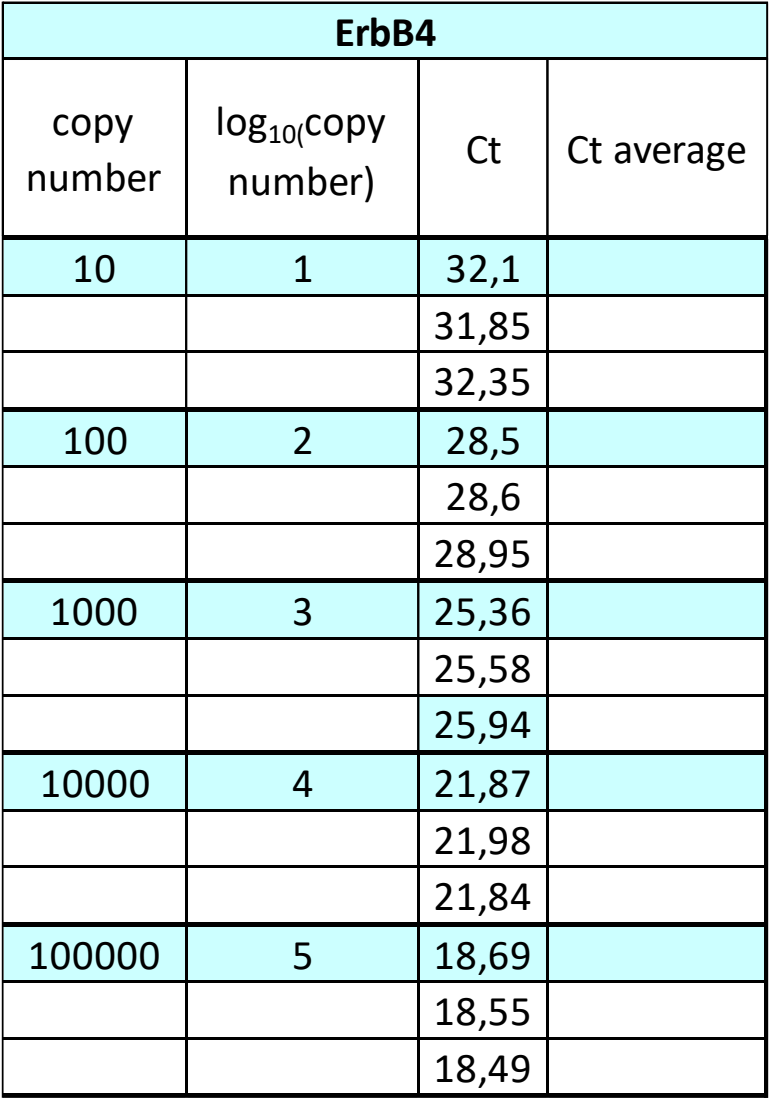

### ErbB4, real time PCR, absolute quantification

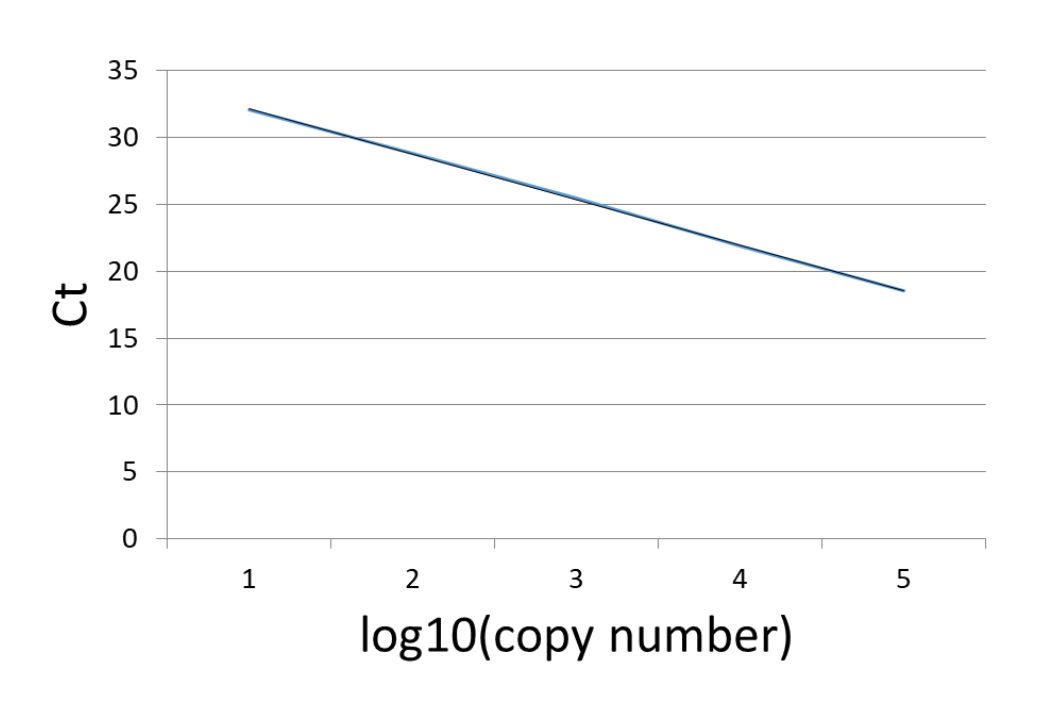

#### 1-Calculate the Ct average

2-Prepare the regression line and display the regression equation (on X axis:  $log<sub>10</sub>$  (copy number); on Y axis: Ct average)

#### Calculate the Ct average

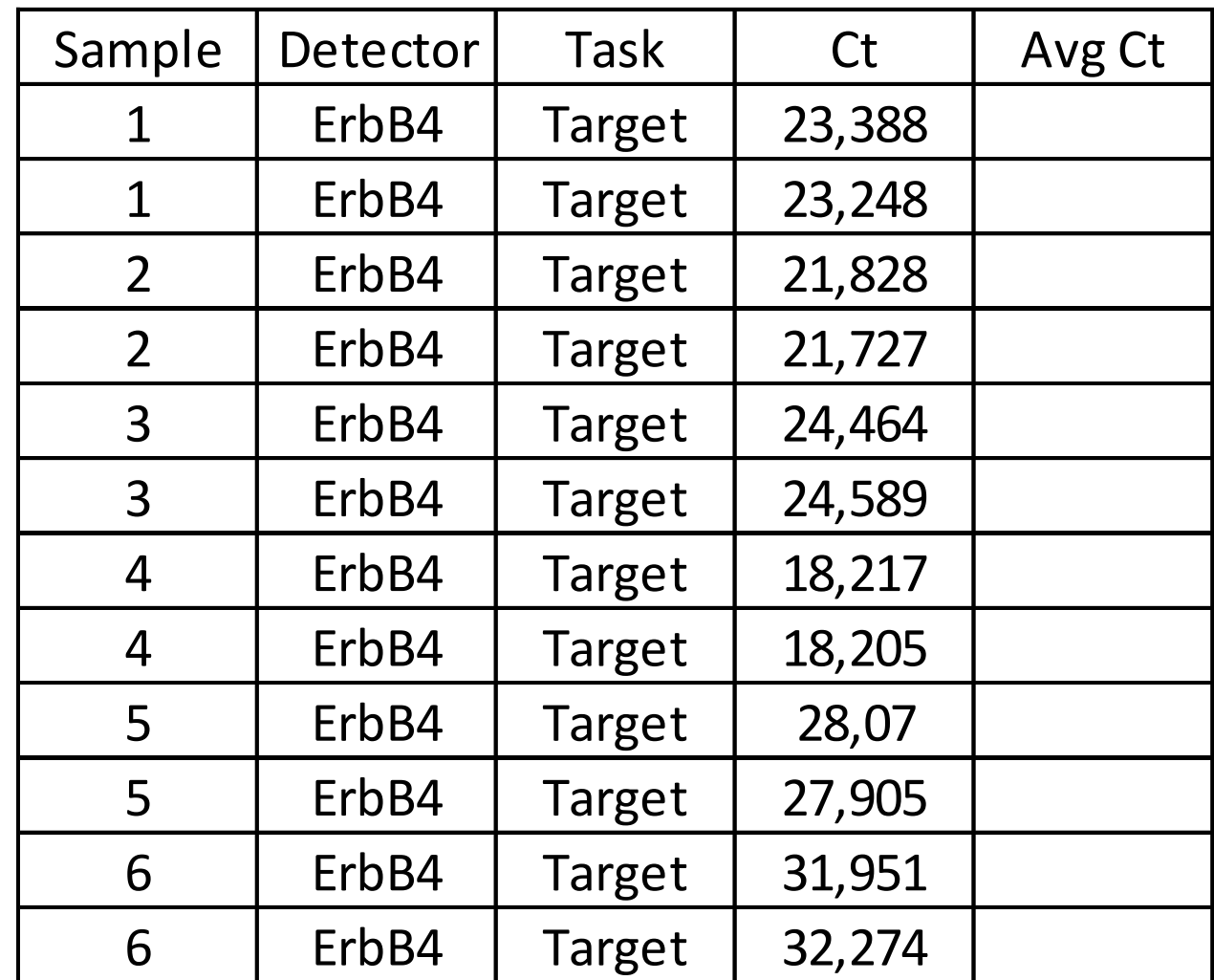

Starting from the Ct average calculate the number of template copy using the regression equation

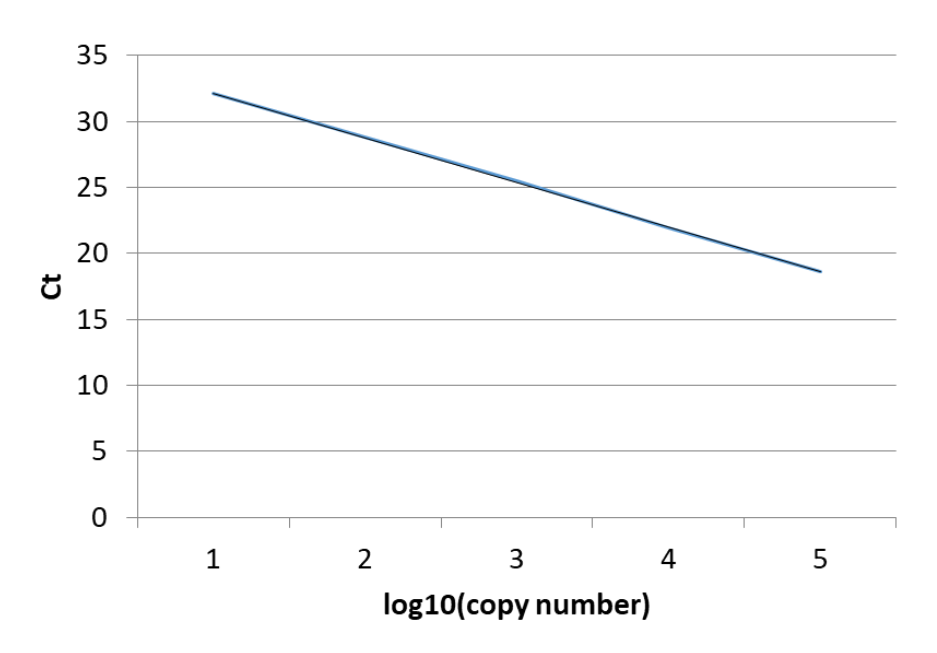

 $y=mx + n$  $x=(y-n)/m$  $log_{10}(copy number)=(CT - n)/m$ 

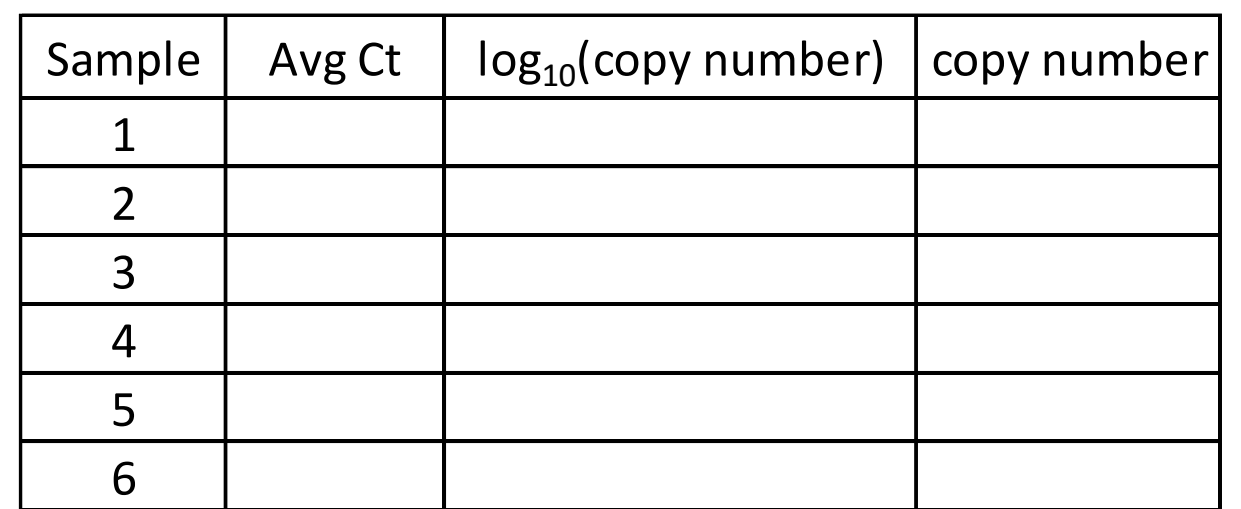

Starting from the Ct average calculate the number of template copy using the regression equation

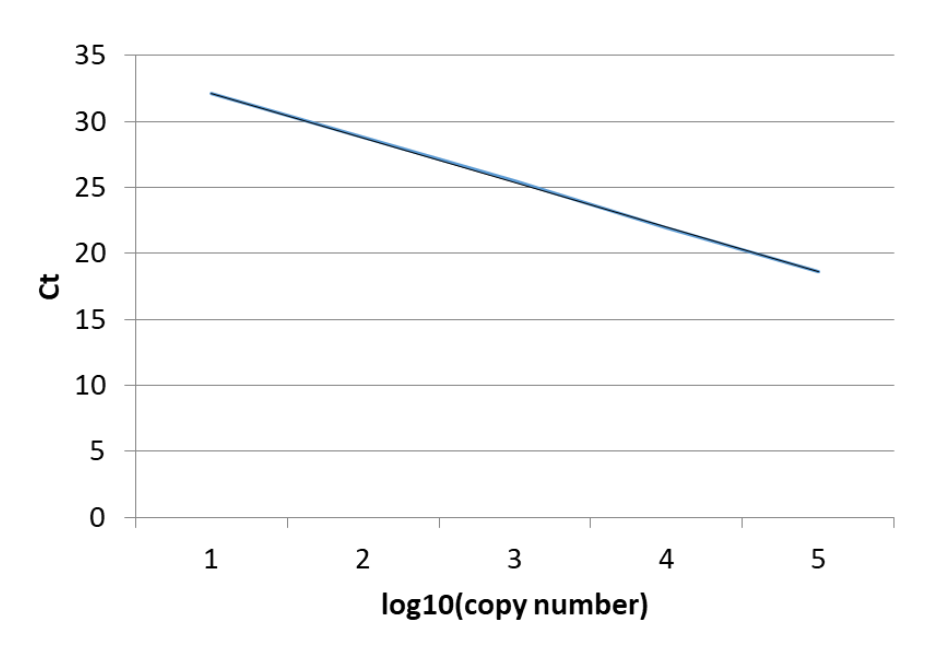

 $y=mx + n$  $x=(y-n)/m$  $log_{10}(copy number)=(CT - n)/m$ 

**The logarithm of a number is the exponent to which another number, the base, must be raised to produce that number.** 

If  $10^y$  = x, then the logarithm of x to base 10, denoted **log***10***(***x***) =** *y*

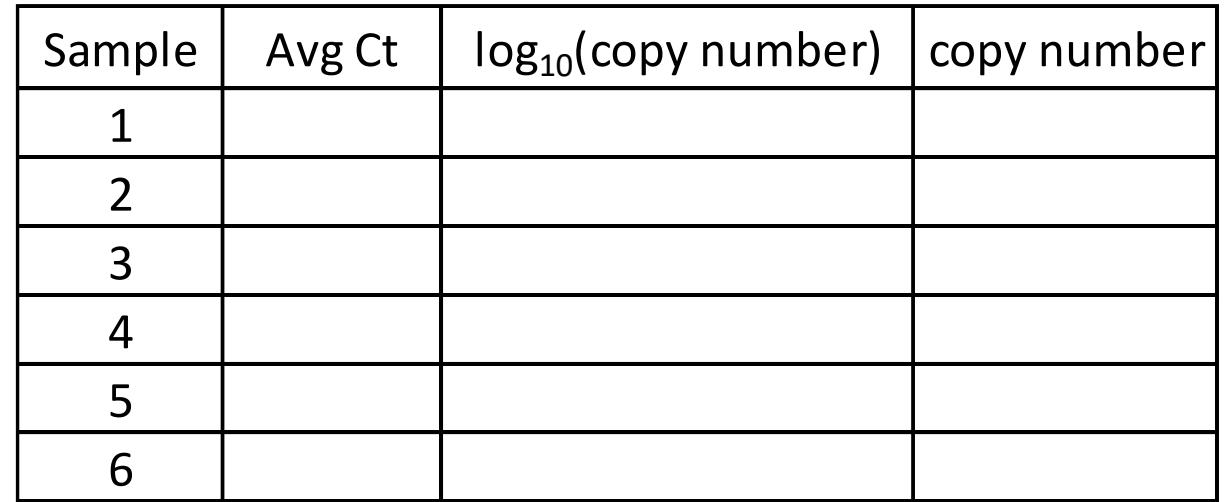

Starting from the Ct average calculate the number of template copy using the regression equation

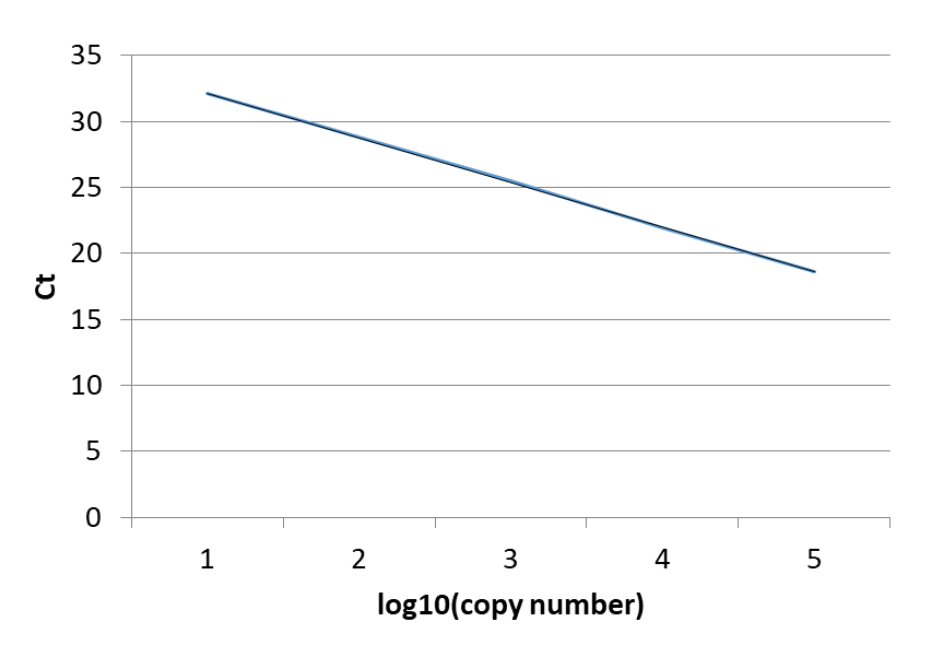

 $y=mx + n$  $x=(y-n)/m$  $log_{10}(copy number)=(CT - n)/m$ 

**The logarithm of a number is the exponent to which another number, the base, must be raised to produce that number.** 

If  $10^y$  = x, then the logarithm of x to base 10, denoted **log***10***(***x***) =** *y*

10  $log_{10}(x) = x$  | 10  $log_{10}(copy number) = copy number$ 

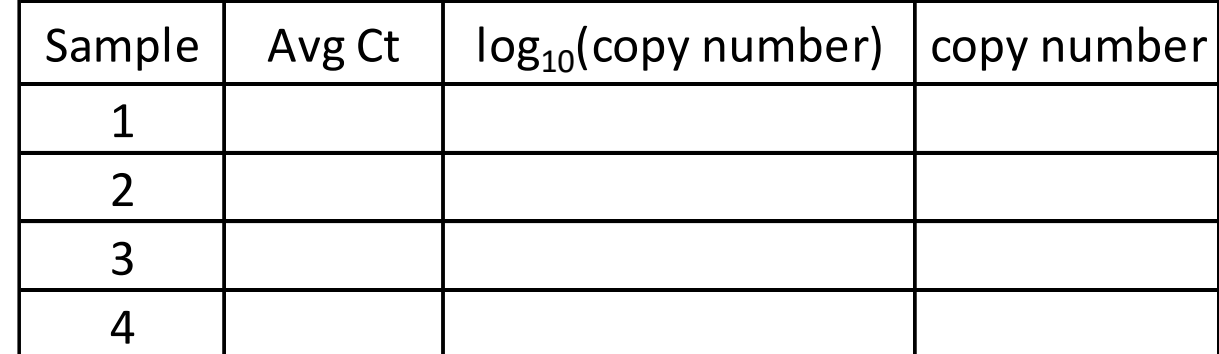

#### PROTEIN CONCENTRATION

**Exercize**: Prepare the regression line and display the regression equation. Starting from the OD average calculate the protein concentration and the µl necessary to load in gel 40 µg proteins.

standard curve

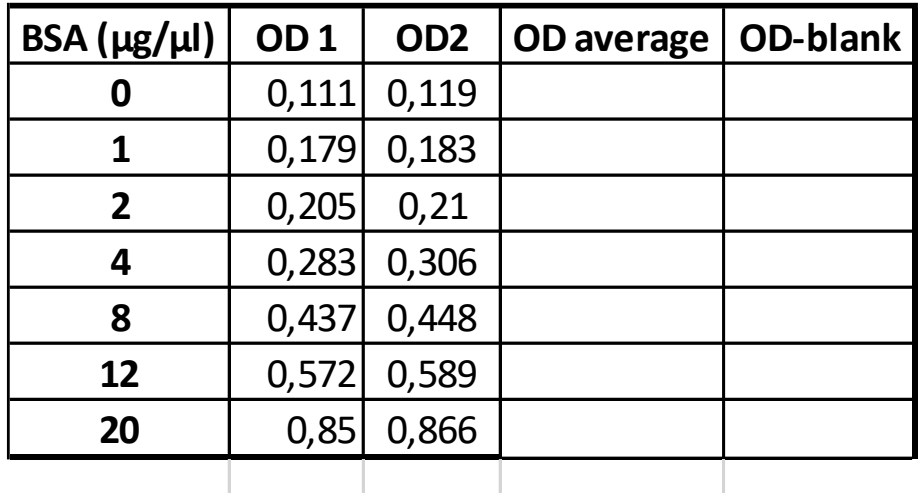

#### PROTEIN CONCENTRATION

**Exercize**: Prepare the regression line and display the regression equation. Starting from the OD average calculate the protein concentration and the µl necessary to load in gel 40 µg proteins.

standard curve

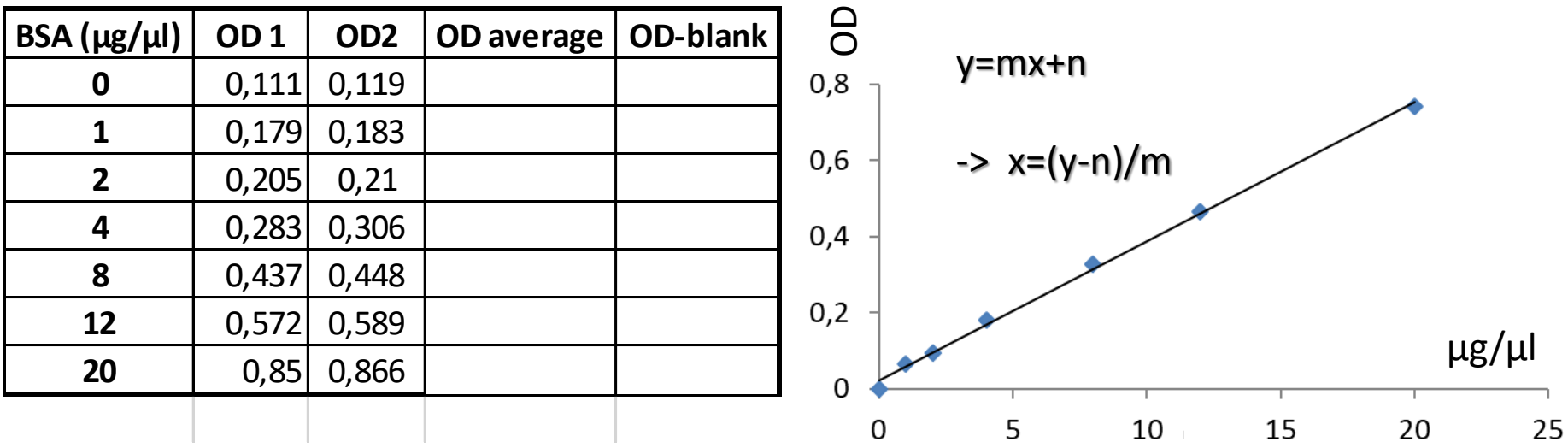

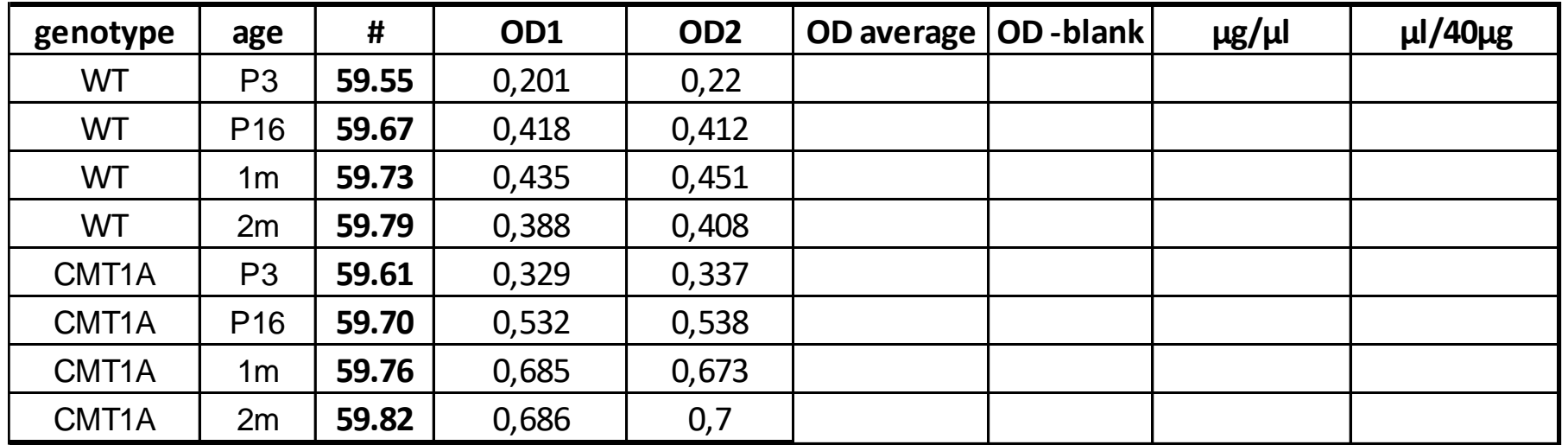

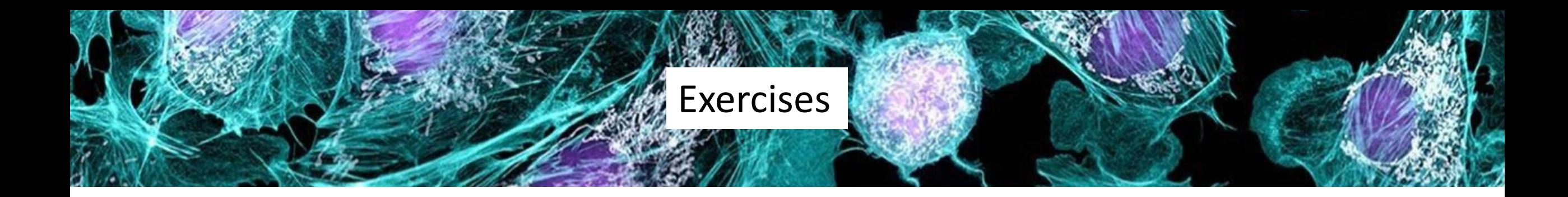

### II part

- proliferation assay
- transwell assay
- reagents for western blot

# Cell count

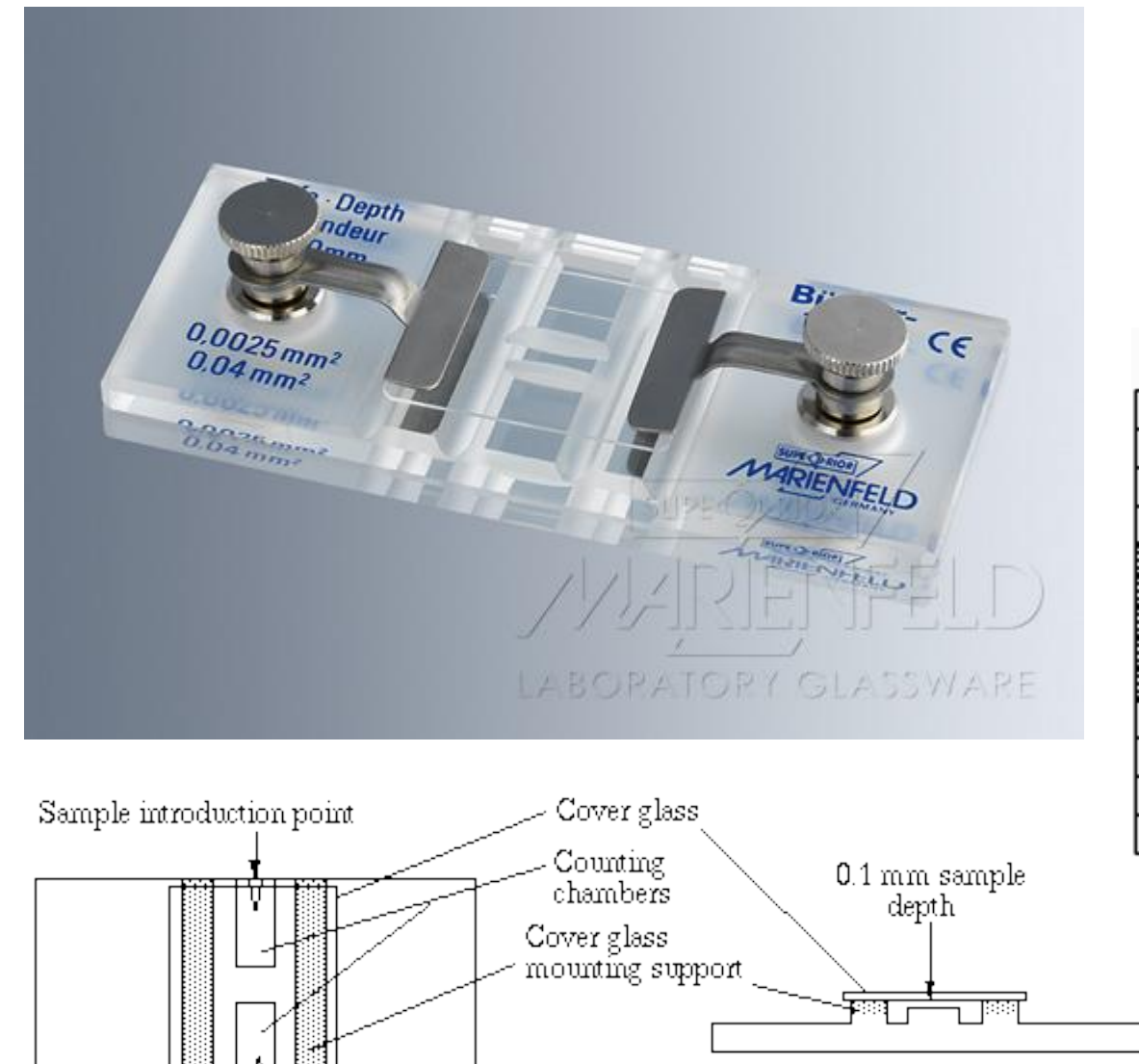

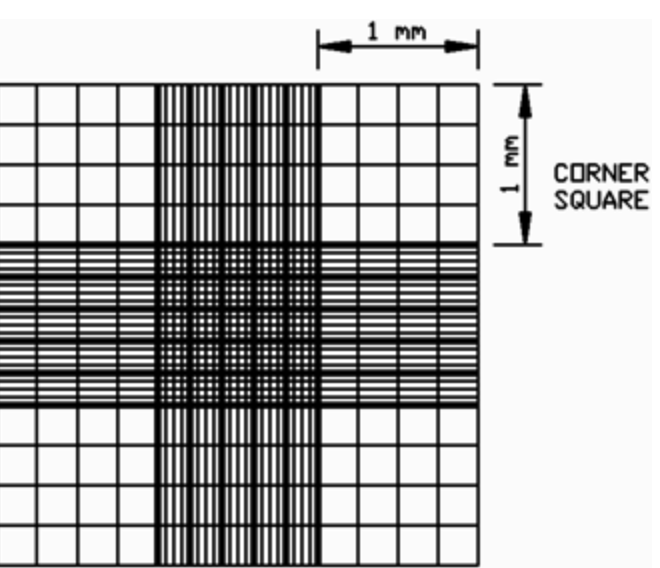

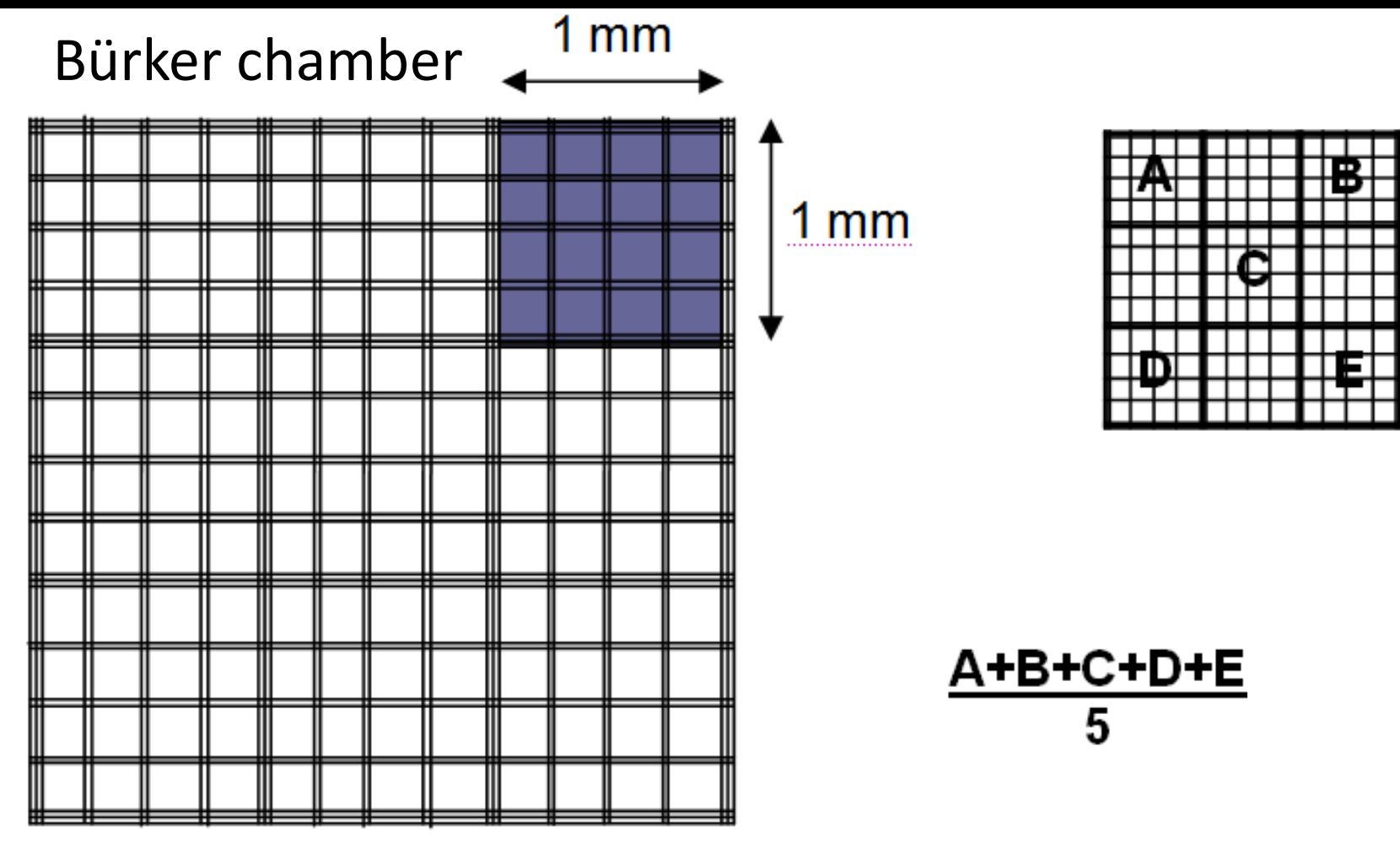

1mm  $X$  1mm  $X$  0,1mm = 0,1 mm<sup>3</sup>

If you count the number of cells in  $0.1 \text{ mm}^3$ , how can you calculate the number of cells in 1ml?

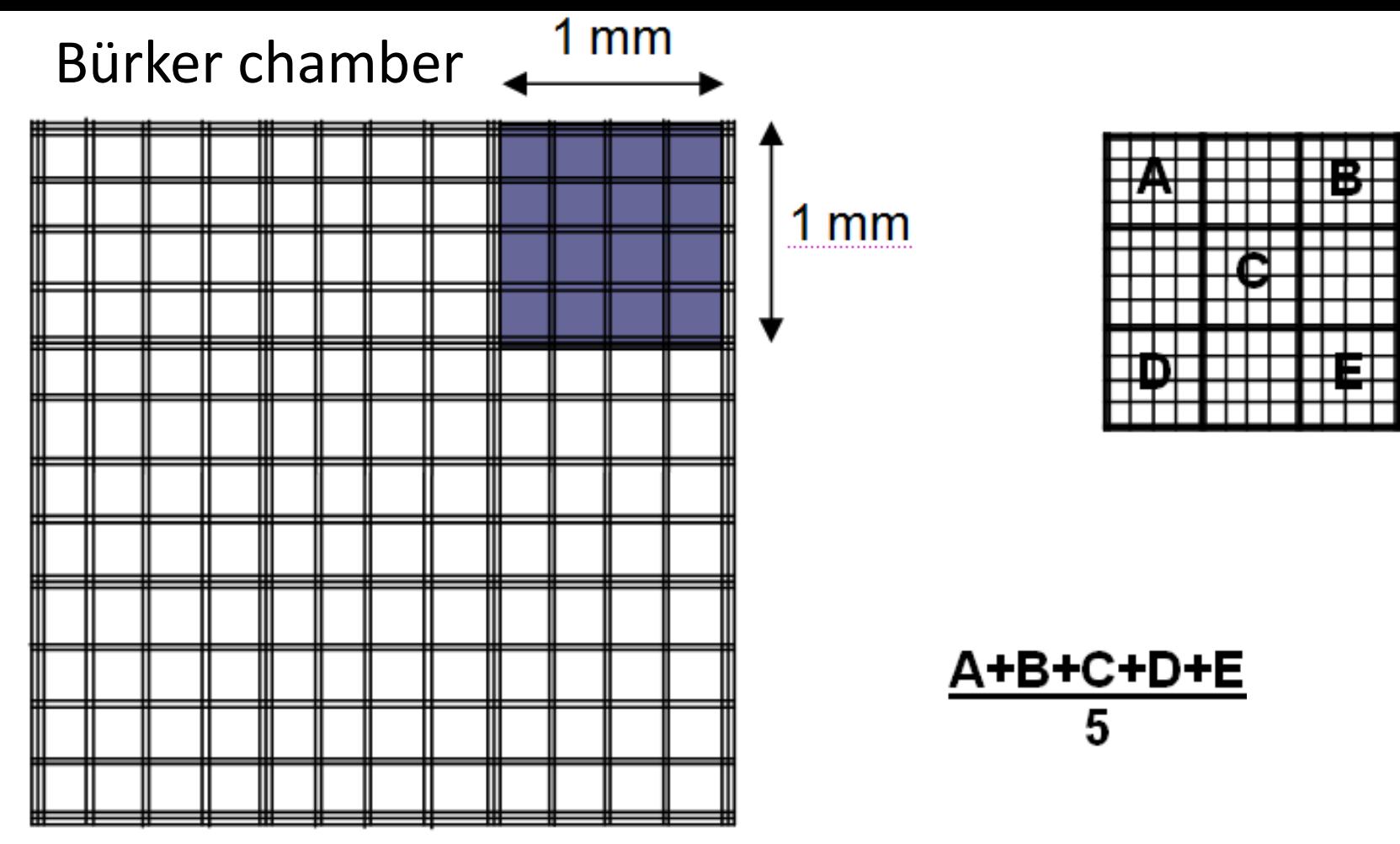

 $1mm X 1mm X 0,1mm = 0,1 mm<sup>3</sup>$ 

If you count the number of cells in  $0,1$  mm<sup>3</sup>, how can you calculate the number of cells in 1ml?

```
1 = 1000 ml = 1 dm<sup>3</sup> = 10cm X 10cm X 10cm = 1000 cm<sup>3</sup>
1ml = 1cm<sup>3</sup> = 10mm X 10mm X 10mm = <math>10<sup>3</sup> mm<sup>3</sup></math>
```
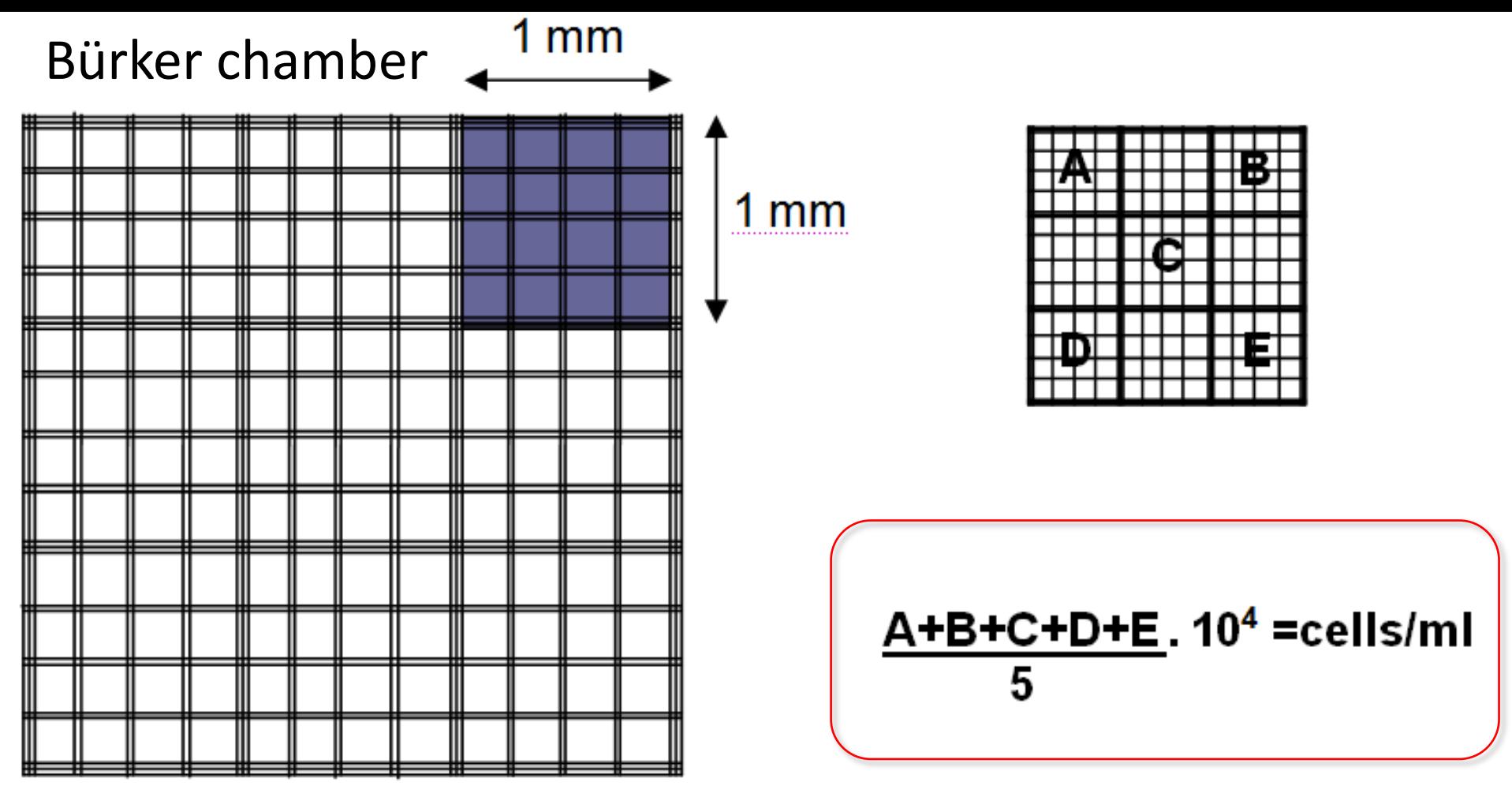

 $1mm X 1mm X 0,1mm = 0,1 mm<sup>3</sup>$  $1ml = 1cm<sup>3</sup> = 10mm X 10mm X 10mm =  $10<sup>3</sup>mm<sup>3</sup>$$ 

If you count the number of cells in  $0,1$  mm<sup>3</sup>, how can you calculate the number of cells in 1ml?

1ml =  $0,1$ mm<sup>3</sup> X 10<sup>4</sup>  $\longrightarrow$  cells counted in 0,1mm<sup>3</sup> must be multiplied X 10<sup>4</sup>

#### **Exercise #1 - Proliferation assay**

- take a 10cm diameter plate containing confluent cells
- aspirate medium
- wash with 5 ml PBS
- aspirate PBS
- add 1,5 ml trypsin, incubate 2 min at 37°C
- add 6,5 ml medium containing 10% FBS (foetal bovine serum) to inactivate trypsin
- resuspend well the cells pipetting up and down
- take a drop to count the cell number with the Bürker chamber
- you count for example: 15 27 32 26 20
- how many cells do you have in 1 ml?
- how many  $\mu$  do you have to use if you want to plate 10<sup>5</sup> cells?

- if you want to do a proliferation assay in a 96 well plate, you have to use  $10<sup>3</sup>$ cells/well

- how many µl of cells do you need if you want to plate 1000 cells in a well?
- if you prepare 4 plates 96 wells for a time course assay (control=time 0, 1 day, 3 days, 5 days) you can prepare a solution containing all the cells and all the medium necessary for the entire experiment.

- If you add 100µl/ well and 1000 cells/well, how do you prepare your cell mix solution?

- how many cells? Number and µl?
- how much medium? ml?

- in the lab usually we prepare a solution more abundant in order to be sure to have enough material, but now we plan to prepare the precise volume

# TRANSWELL ASSAY

http://www.youtube.com/watch?v=6SON7VAA5-k

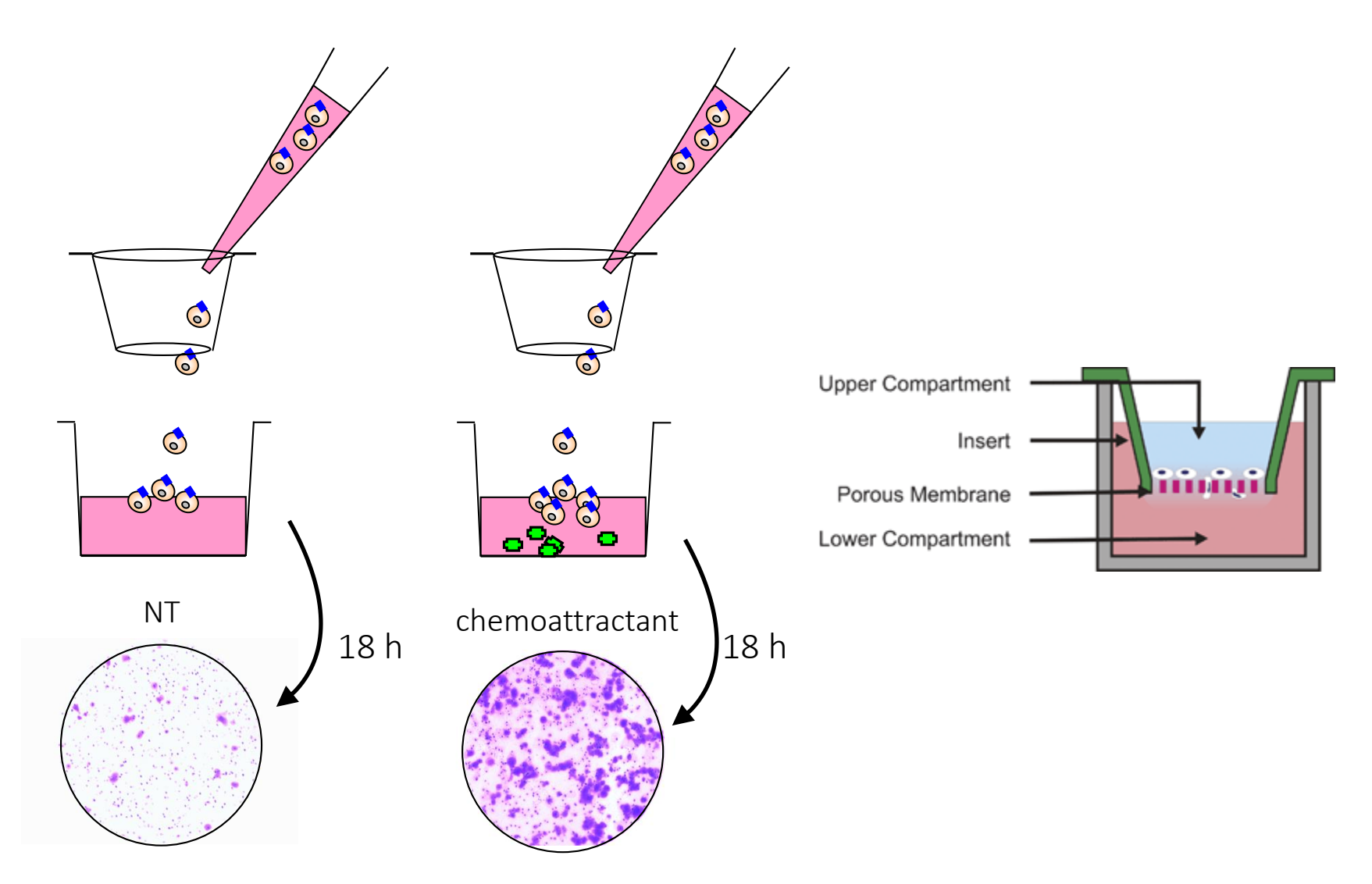

*Only for teaching purposes - not for reproduction or sale*

#### **Exercise #2 – Transwell assay**

#### *Migration Assay*

The Transwell migration assay was used to measure three-dimensional movement. Cells (10<sup>5</sup>) resuspended in 200 ul of DMEM containing 2% FBS were seeded in the upper chamber of a Transwell (cell culture insert, no. 353097, BD Biosciences) on a porous transparent polyethylene terephthalate membrane (8.0-µm pore size,  $1 \times 10^5$  pores/cm<sup>2</sup>). The lower chamber (a 24well plate well) was filled with 800 µl DMEM containing 2% FBS with or without 5 nM recombinant NRG1β1. The 24-well plates containing cell culture inserts were incubated at 33 °C in a 5% CO<sub>2</sub> atmosphere saturated with H<sub>2</sub>O. After 18 h of incubation, cells attached to the upper side of the membrane were mechanically removed using a cotton-tipped applicator. Cells that migrated to the lower side of the membrane were rinsed with PBS, fixed with 2% glutaraldehyde in PBS for 15 min at room temperature, washed five times with water, stained with 0.1% crystal violet and 20% methanol for 20 min at room temperature, washed five times with water, air-dried, and photographed using an Olympus IX50 inverted microscope equipped with a Cool SNAP-Pro CCD camera; images were edited with Image Pro-Plus software.

#### **Exercise #2 – Transwell assay**

- grow cells until confluence in a 10cm diameter dish
- aspirate medium
- wash with 5 ml PBS
- aspirate PBS
- add 1,5 ml trypsin, incubate 2 min at 37°C
- add 6,5 ml medium containing 10% FBS (foetal bovine serum)
- resuspend well the cells pipetting up and down
- take a drop to count the cell number with the Bürker chamber
- spin cells in the centrifuge 5 min, 800 rpm, room temperature
- discard supernatant
- resuspend the pellet in **XX** ml of 2% FBS DMEM in order to have a suitable concentration;

-> Indeed, you want to pipet **200 µl** containing **10<sup>5</sup>** cells in different transwells - Add 200  $\mu$  containing 10<sup>5</sup> cells to different transwell and put them in a multiwell containing 800 µl 2% FBS DEMEM with or without ligands.

#### **Exercise #2 – Transwell assay**

#### **Question:**

If you count **35 51 45 31 46** cells in five squares of the Bürker chamber  $(0,1$ mm<sup>3</sup> each)

- How many cells do you have? …..
- in which volume of 2% FBS DMEM do you have to resuspend the cells to have 100000 cells in 200 μl? ….ml (use 2 decimal numbers)

To be more precise, you count again your cells to be sure that you really put  $10<sup>5</sup>$  cells/transwell.

You count again and you find: **46 44 42 50 34** How many microliters of cells do you have to put in the transwell to have  $10<sup>5</sup>$  cells? (no decimal numbers)

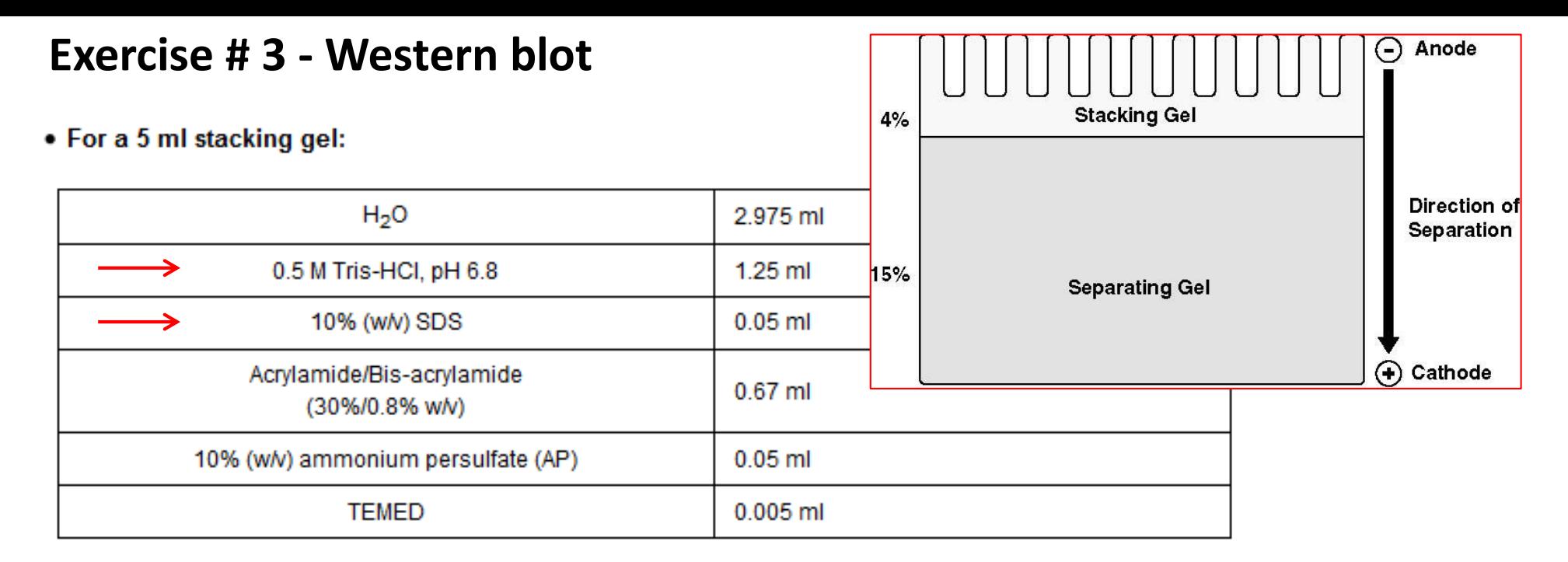

• For a 10ml separating gel:

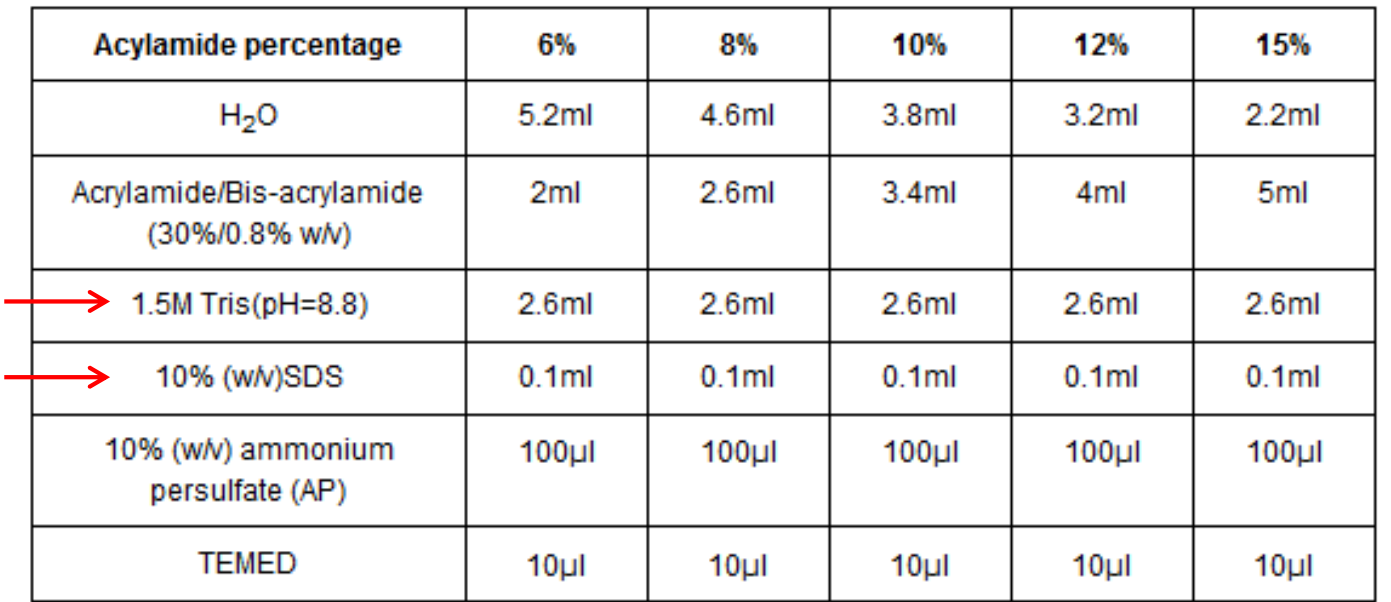

#### **Exercise # 3 – Reagents for western blot**

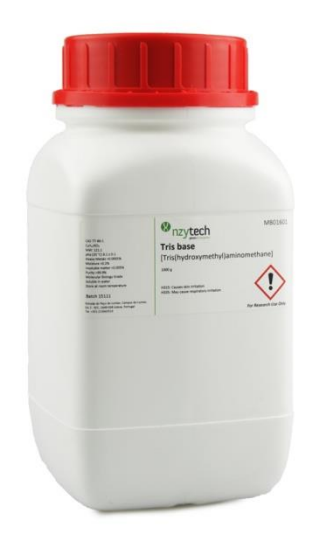

**TRIS Base**  Molecular Weight 121,14

1,5 M Tris pH 8.8 - How many grams for 250 ml?

0,5 M Tris pH 6,8 - How many grams for 250 ml?

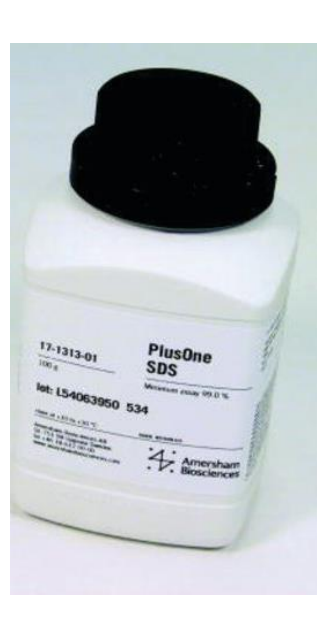

**Sodium dodecyl sulfate (SDS)** Molecular Weight 288.38

10% SDS - How many grams for 250 ml?